# Appendix A ACE exam objectives map

This appendix provides the following information:

A ACE exam objectives for InDesign CS5, with references to corresponding coverage in ILT Series courseware.

## Topic A: Comprehensive exam objectives

*Explanation* The following table lists the Adobe Certified Expert (ACE) exam objectives for InDesign CS5 and indicates where each objective is covered in conceptual explanations, hands-on activities, or both.

#### 1.0 Laying out a document

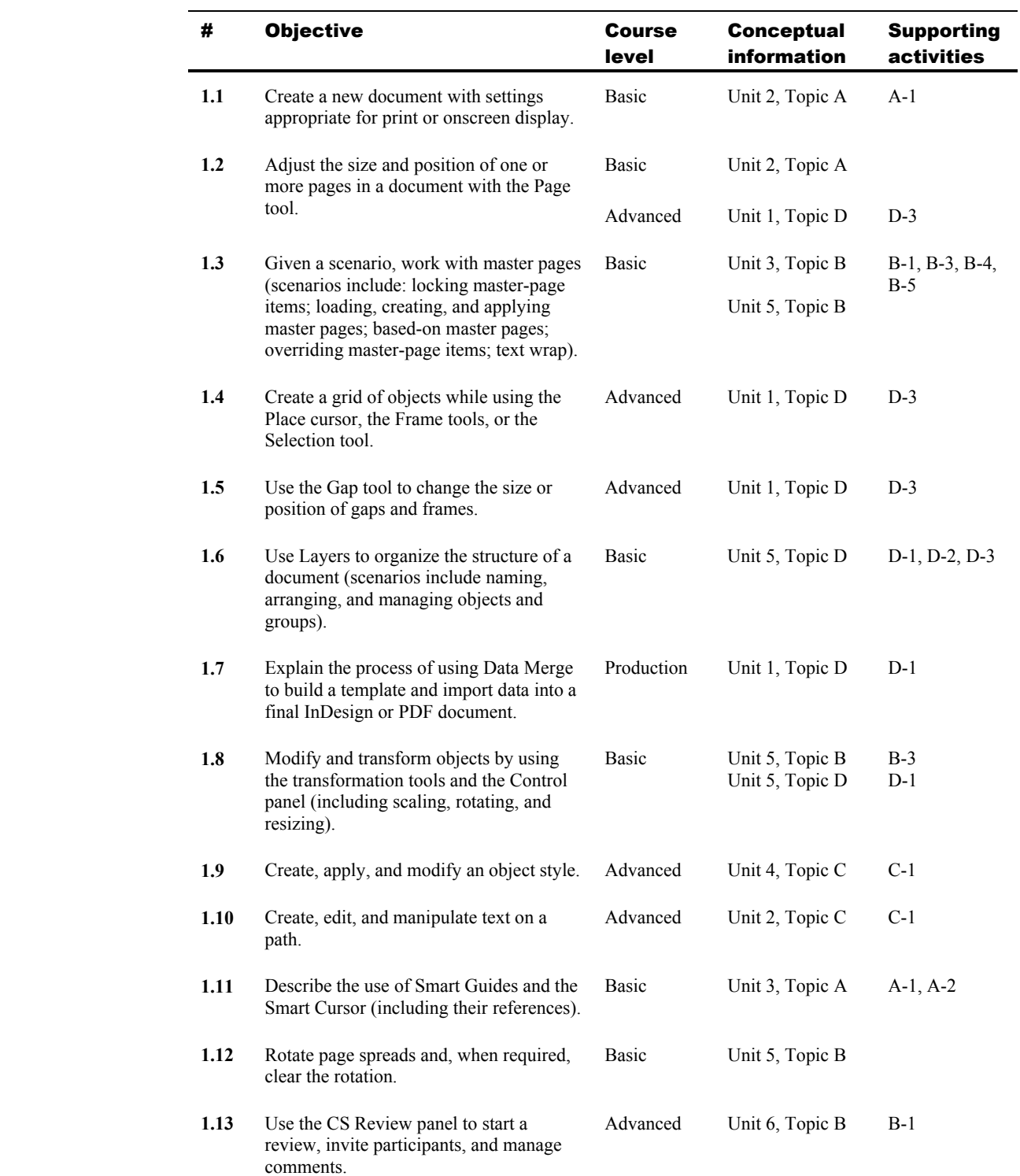

## 2.0 Working with text

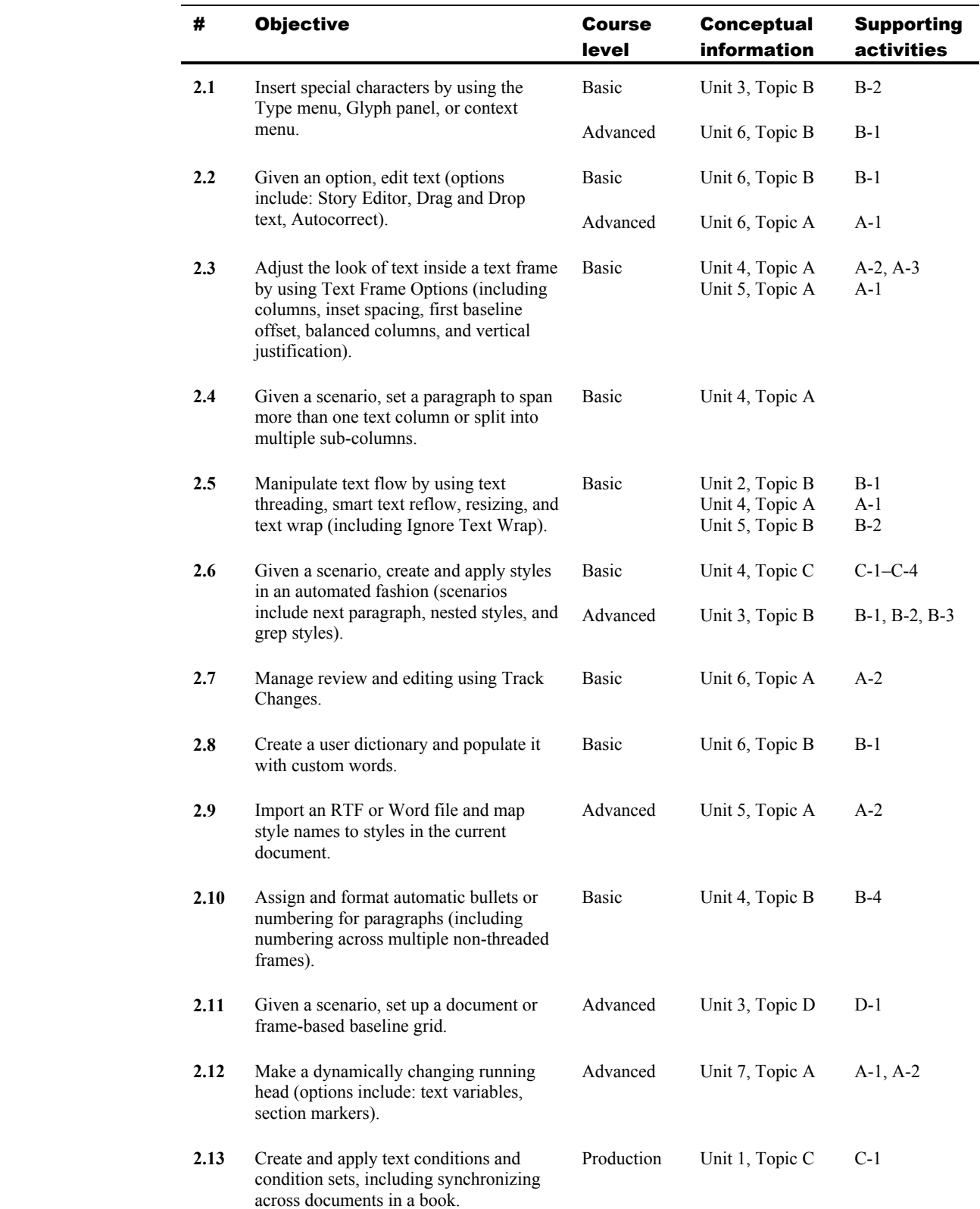

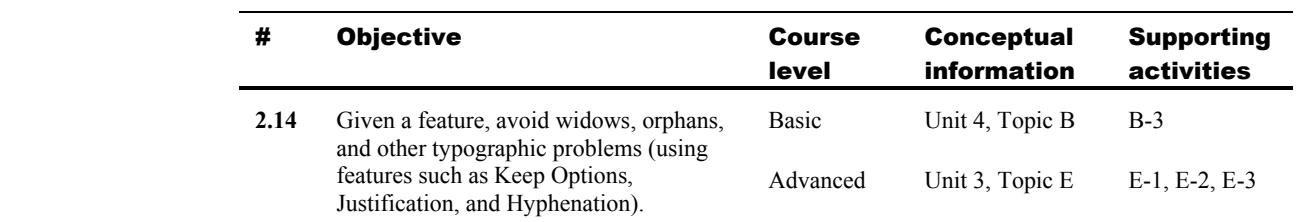

## 3.0 Working with tables

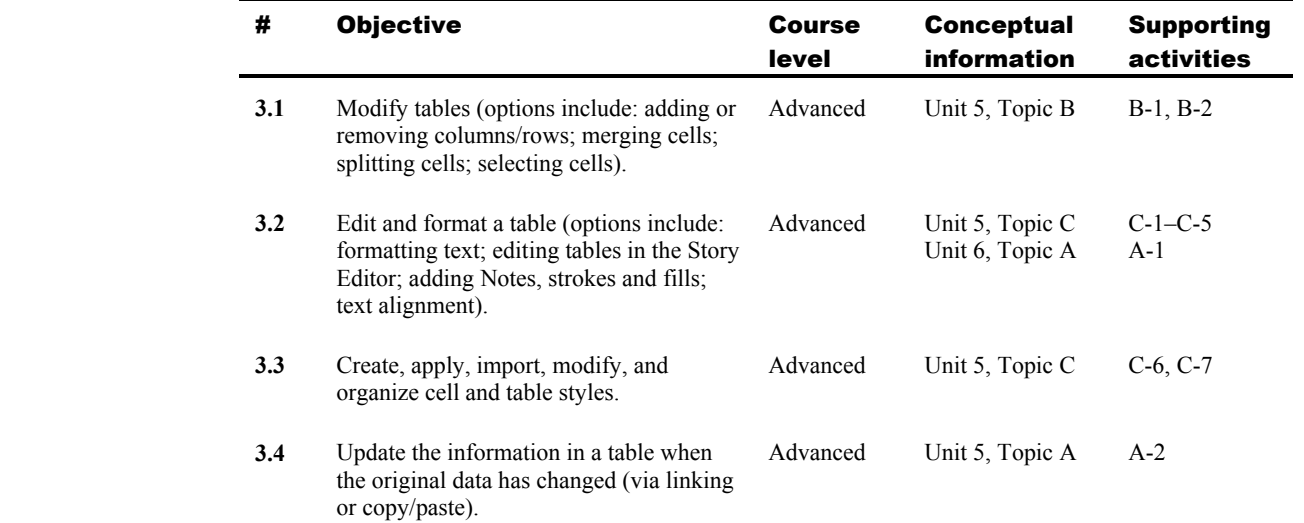

## 4.0 Managing graphics

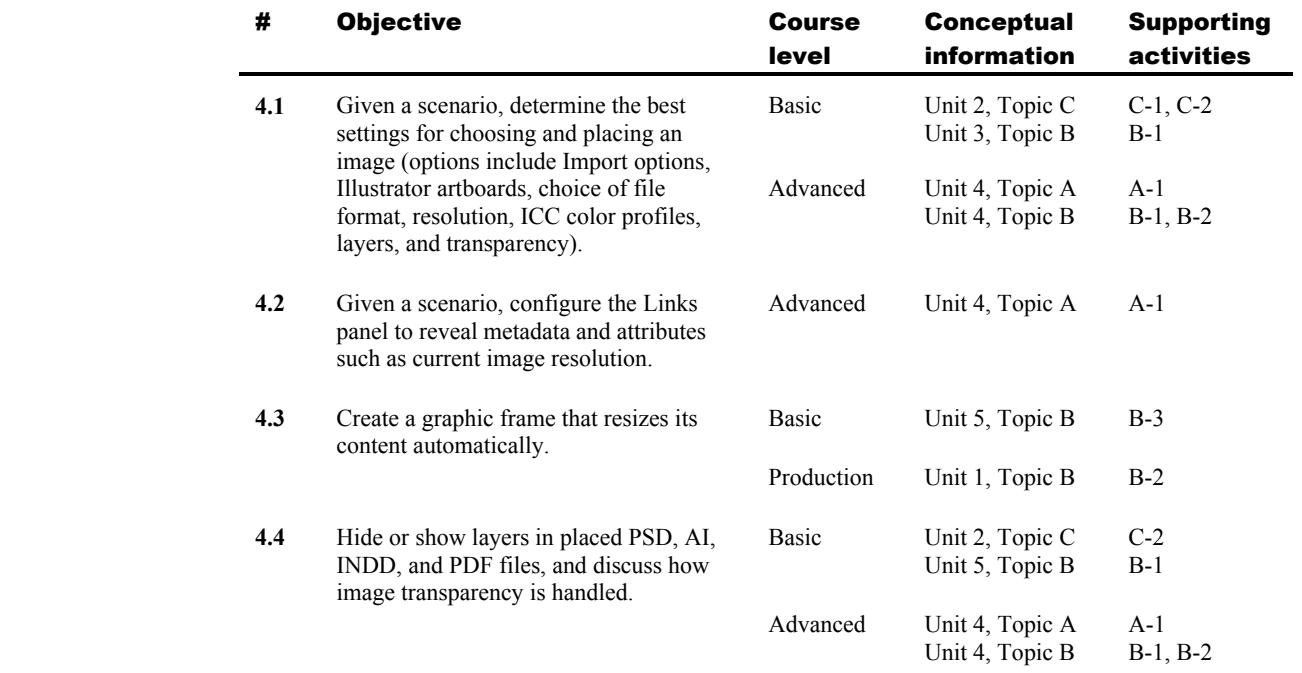

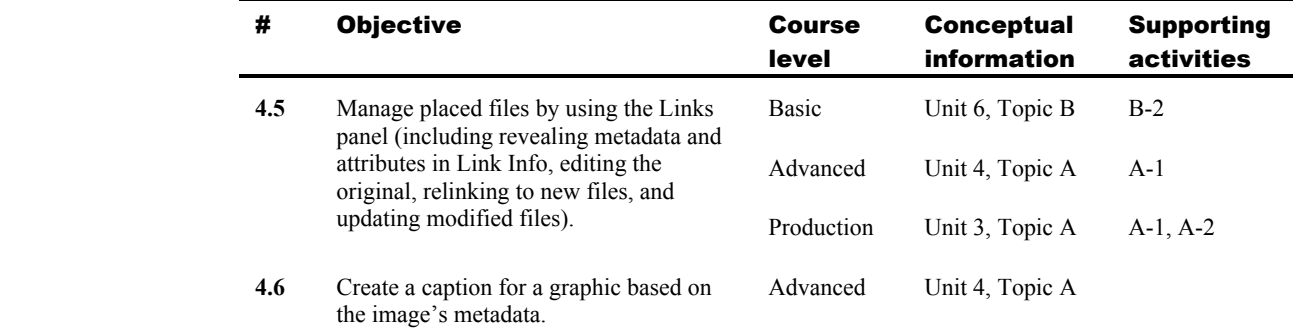

## 5.0 Understanding color and transparency

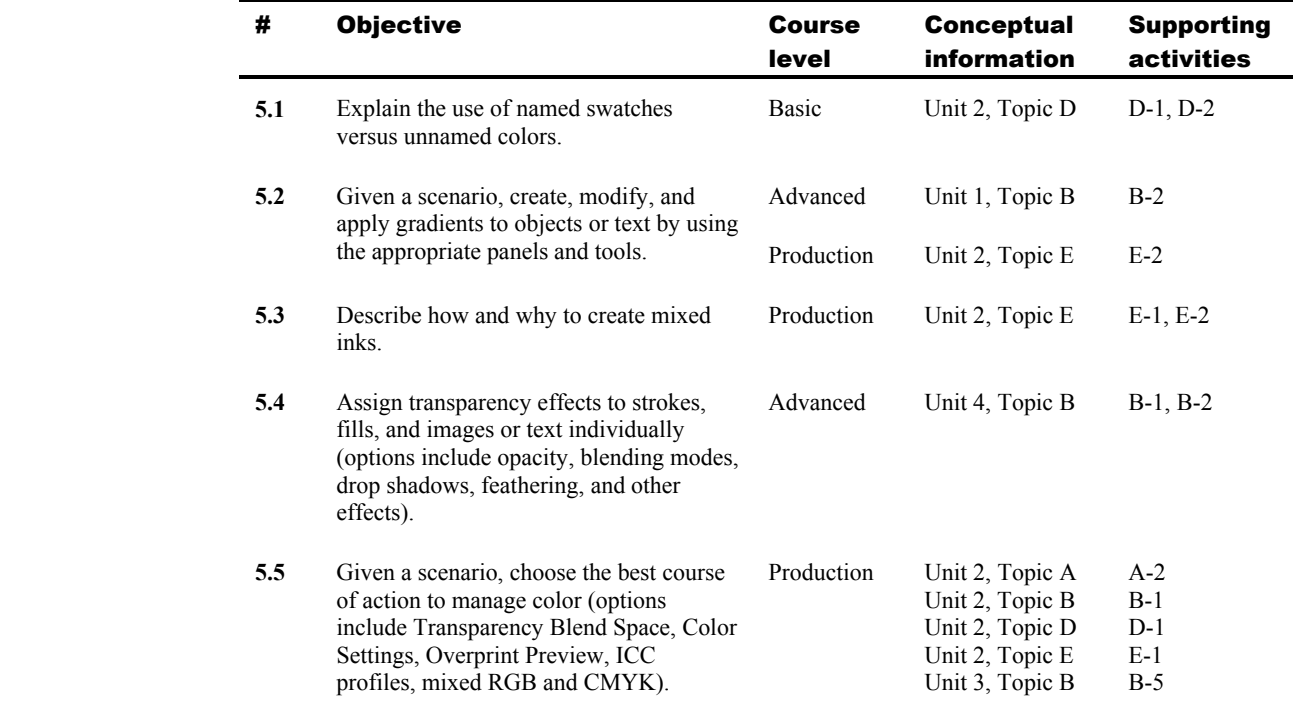

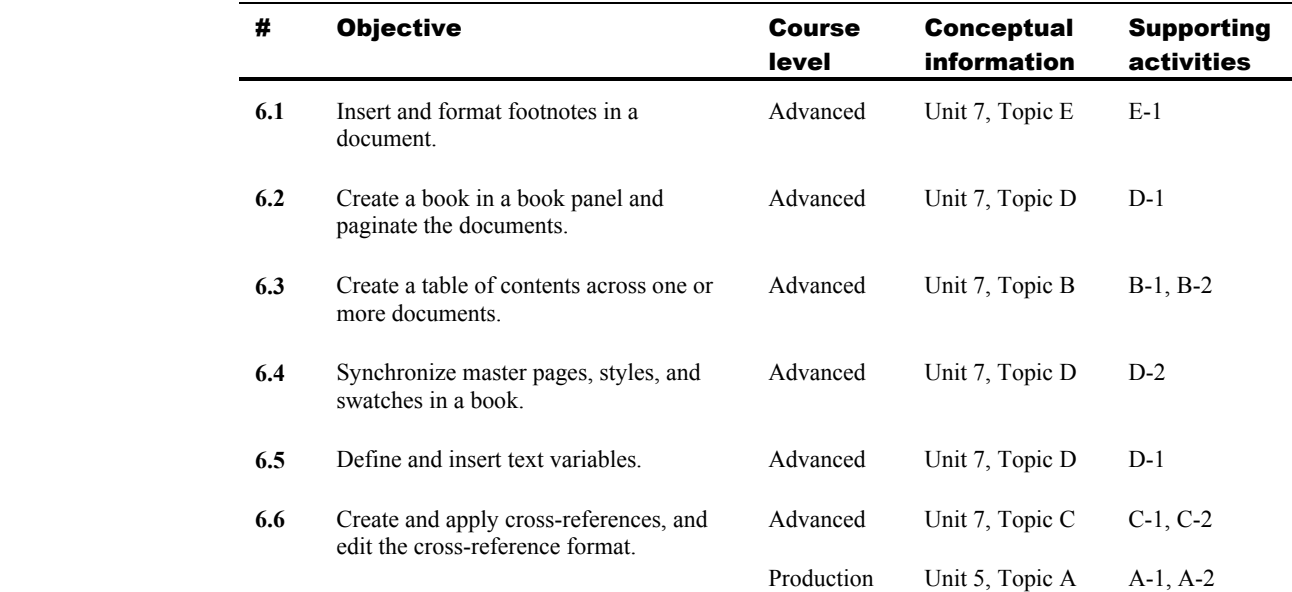

## 6.0 Creating and working with long documents

## 7.0 Building interactive documents

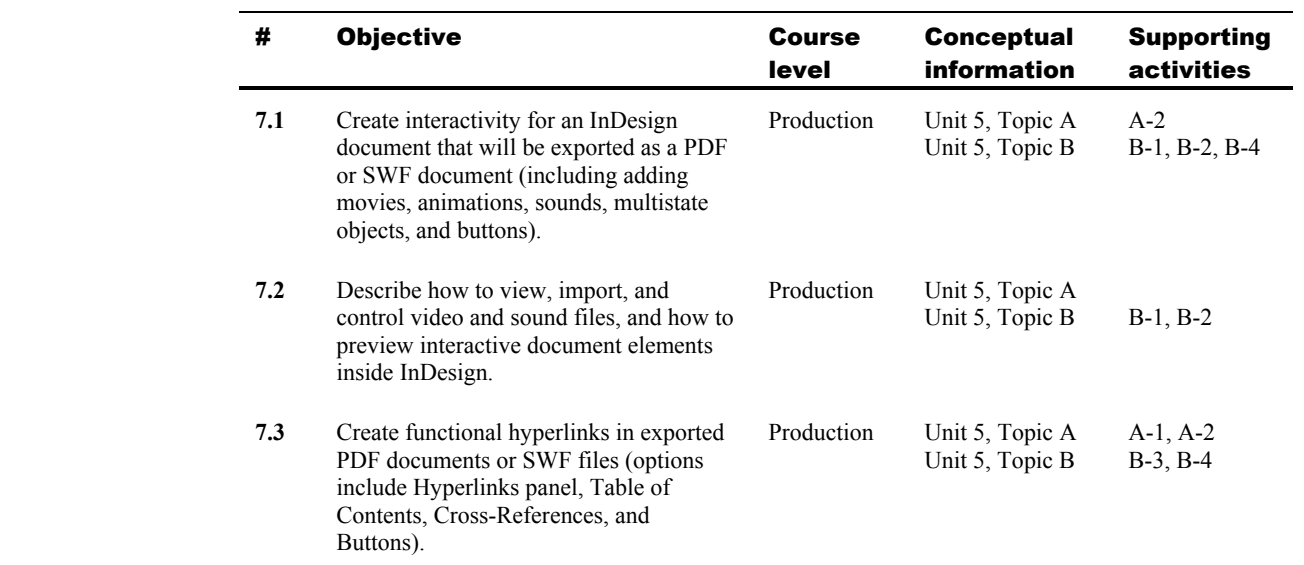

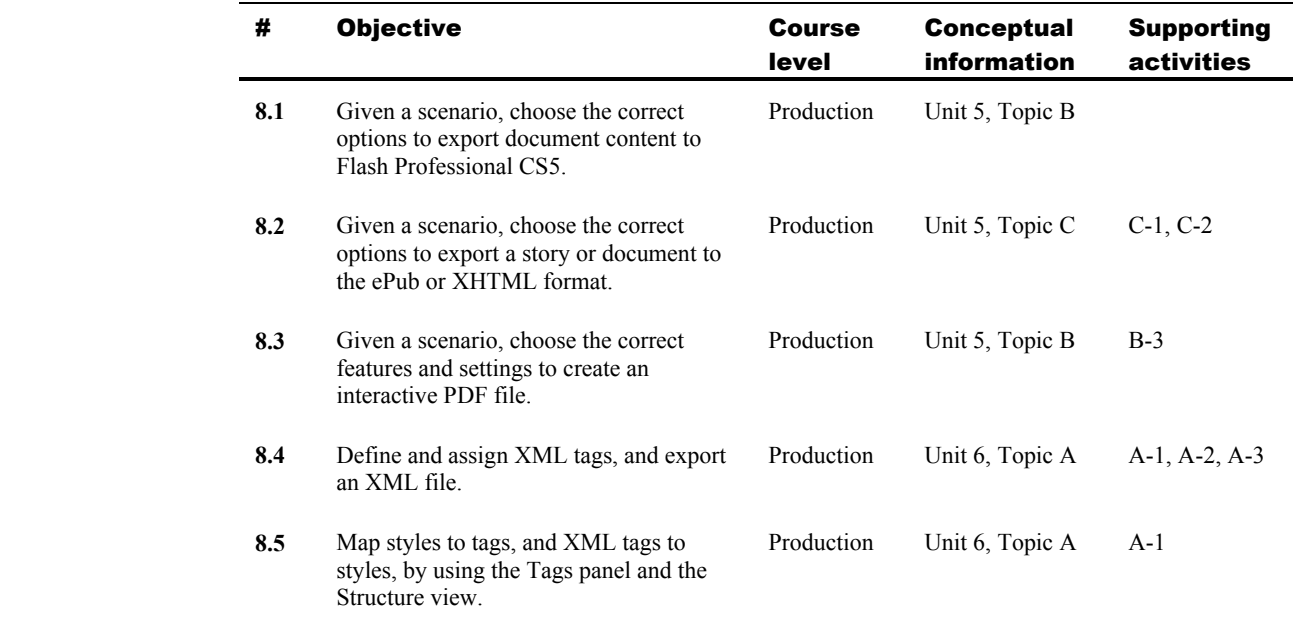

## 8.0 Importing and exporting for cross-media

#### 9.0 Managing prepress and printing

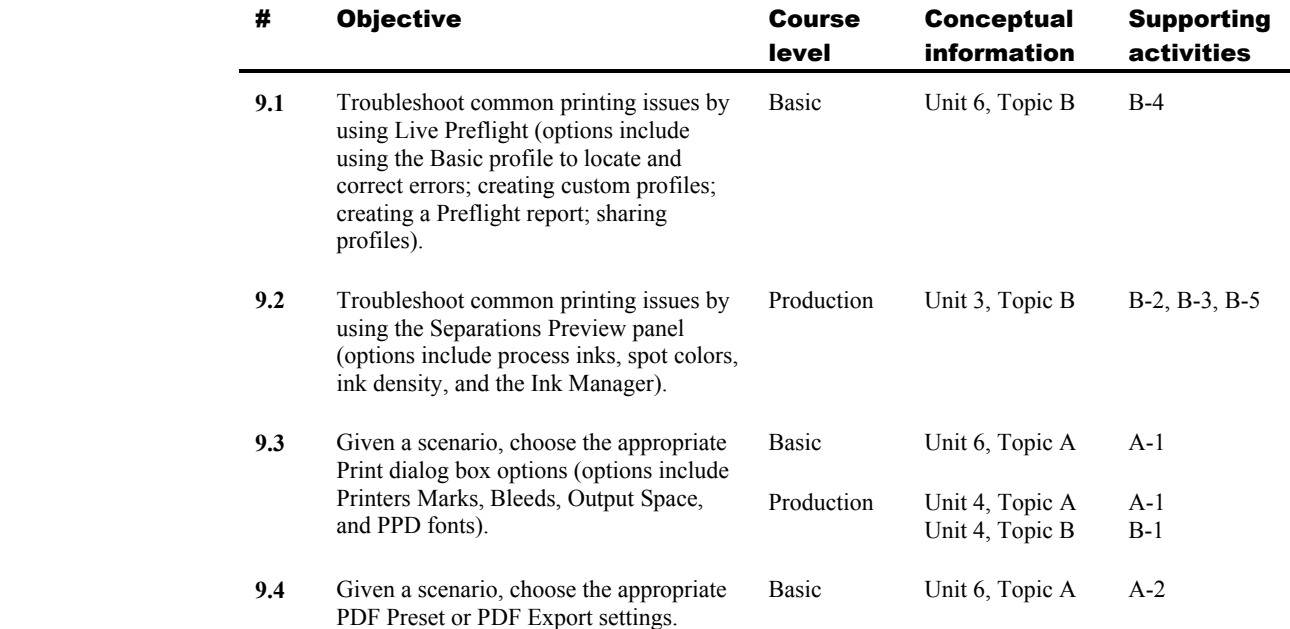